## Arbeitsblatt Ökosystem im Glas

## Euer Minigarten für zuhause

Nachdem ihr mit Hilfe der Lernkarten bereits euer eigenes Ökosystem im Glas angelegt habt, könnt ihr mit diesem Arbeitsblatt euer Wissen zu diesem Thema überprüfen.

Aufgabe 1: Welche Materialien seht ihr auf dem Foto und für welchen Arbeitsschritt werden diese benötigt? Nennt die Lösung oder tragt sie in die Tabelle ein.

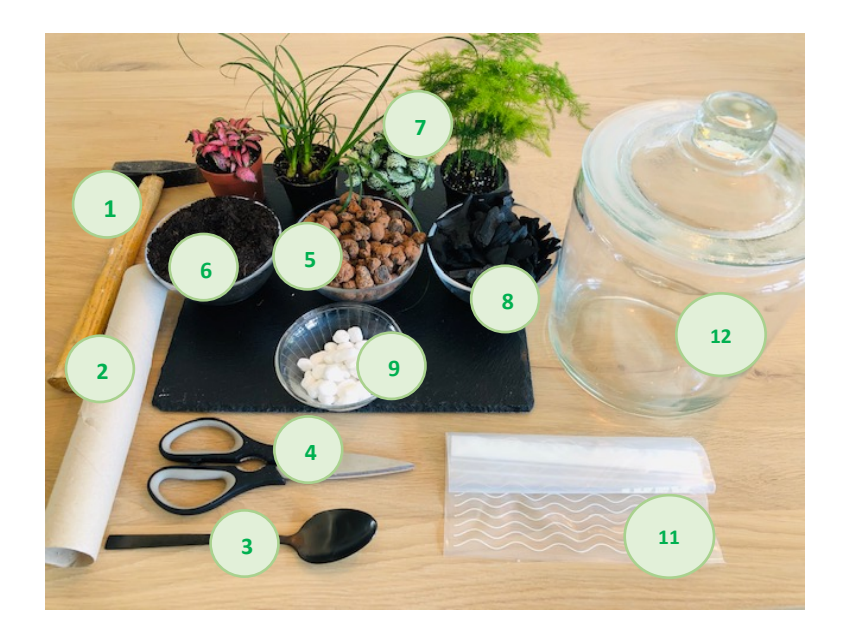

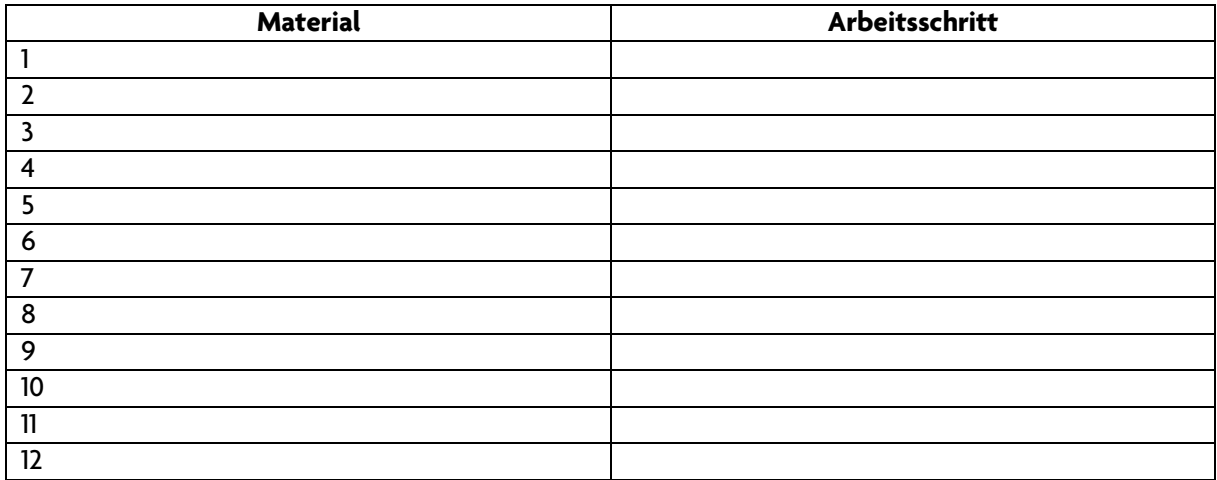

Online-Aufgaben der Autostadt GmbH Die Aufgaben unterstützt das Angebot "Ökosystem im Glas"

## Aufgabe 2: Fertigt eine Zeichnung eures Ökosystems im Glas an.

Aufgabe 3: Trage ein, a) welchen Kreislauf du in deinem Glas beobachten kannst und b) wie dieser funktioniert.

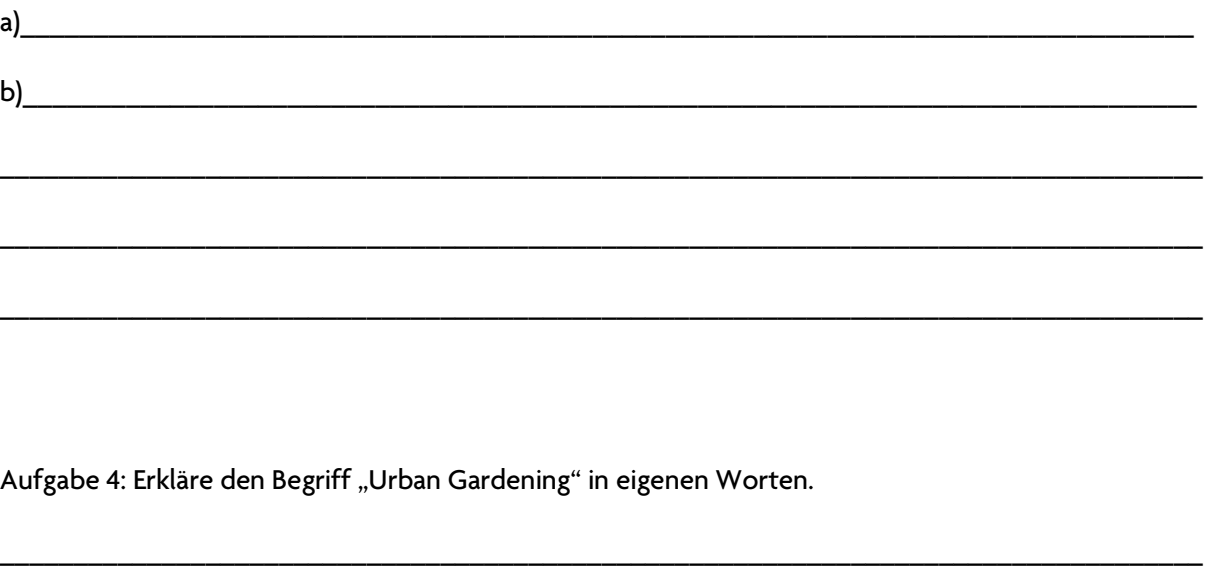

\_\_\_\_\_\_\_\_\_\_\_\_\_\_\_\_\_\_\_\_\_\_\_\_\_\_\_\_\_\_\_\_\_\_\_\_\_\_\_\_\_\_\_\_\_\_\_\_\_\_\_\_\_\_\_\_\_\_\_\_\_\_\_\_\_\_\_\_\_\_\_\_\_\_\_\_\_\_\_\_\_\_

\_\_\_\_\_\_\_\_\_\_\_\_\_\_\_\_\_\_\_\_\_\_\_\_\_\_\_\_\_\_\_\_\_\_\_\_\_\_\_\_\_\_\_\_\_\_\_\_\_\_\_\_\_\_\_\_\_\_\_\_\_\_\_\_\_\_\_\_\_\_\_\_\_\_\_\_\_\_\_\_\_\_

\_\_\_\_\_\_\_\_\_\_\_\_\_\_\_\_\_\_\_\_\_\_\_\_\_\_\_\_\_\_\_\_\_\_\_\_\_\_\_\_\_\_\_\_\_\_\_\_\_\_\_\_\_\_\_\_\_\_\_\_\_\_\_\_\_\_\_\_\_\_\_\_\_\_\_\_\_\_\_\_\_\_

\_\_\_\_\_\_\_\_\_\_\_\_\_\_\_\_\_\_\_\_\_\_\_\_\_\_\_\_\_\_\_\_\_\_\_\_\_\_\_\_\_\_\_\_\_\_\_\_\_\_\_\_\_\_\_\_\_\_\_\_\_\_\_\_\_\_\_\_\_\_\_\_\_\_\_\_\_\_\_\_\_\_

Aufgabe 5: Finde heraus, woher der Begriff "Hermetologie" stammt.

Hinweis: Für den Primarbereich ist nur die Bearbeitung der ersten beiden Aufgaben angedacht.